# **QGIS Application - Bug report #3299 Crash loading Mapinfo tab file with non-spatial features**

*2010-12-06 04:29 PM - Alister Hood*

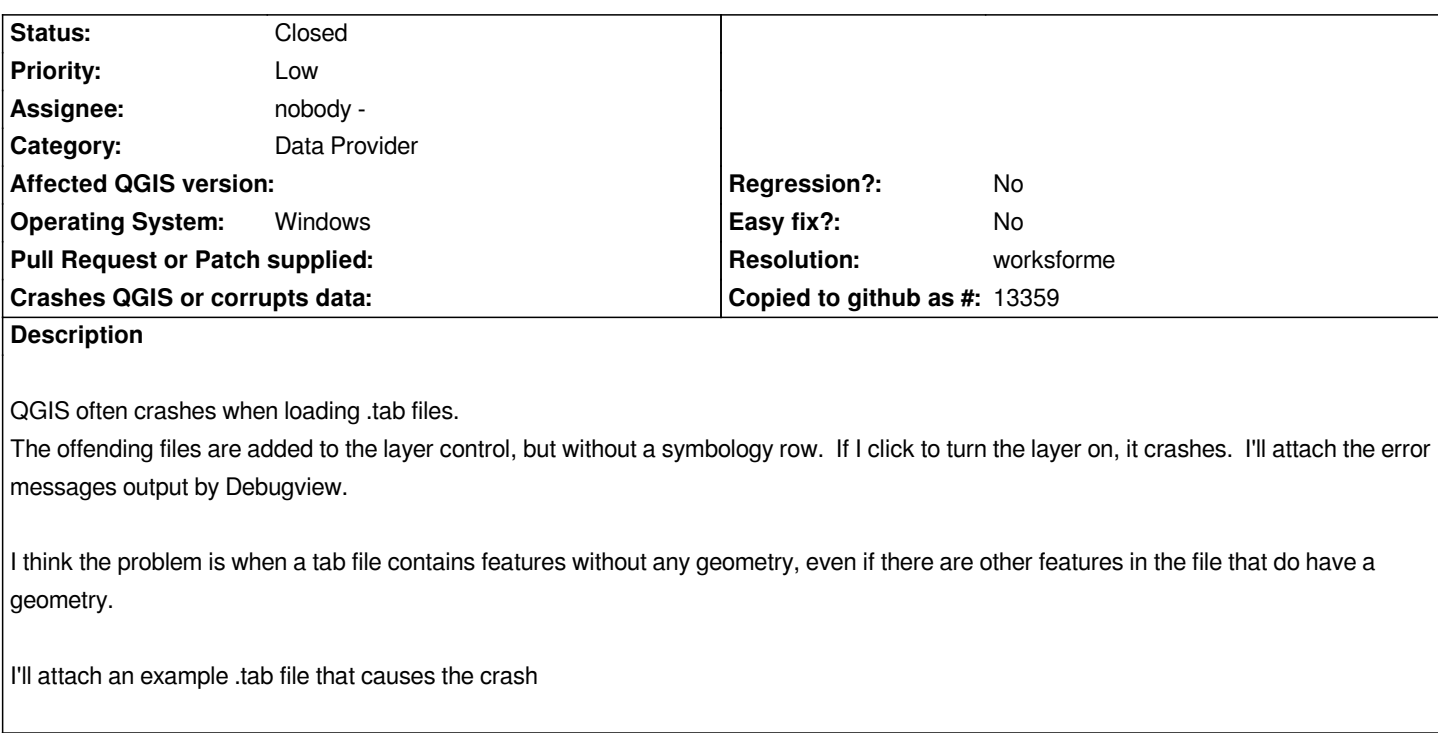

### **History**

## **#1 - 2011-03-05 03:38 AM - Paolo Cavallini**

*- Resolution set to worksforme*

*- Status changed from Open to Closed*

*Please check again with a fresh install and reopen in necessary. It works for me.*

#### **#2 - 2011-03-06 02:35 PM - Alister Hood**

*Yes, it seems to work now :)*

### **Files**

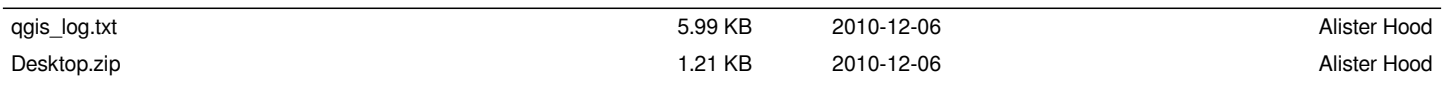